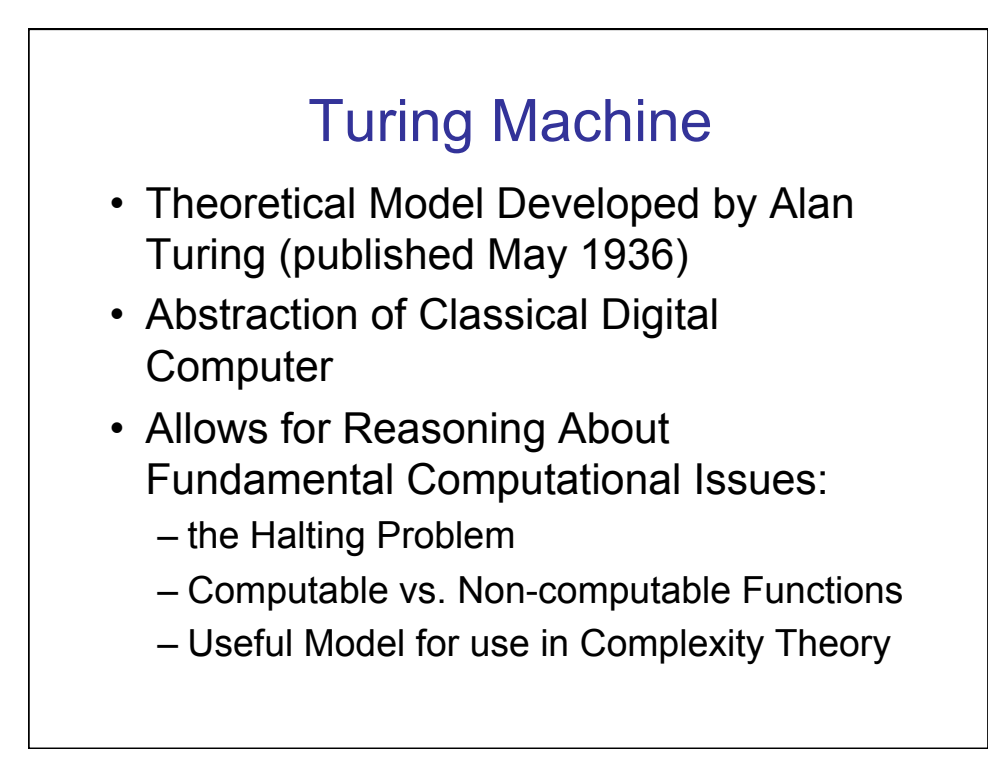

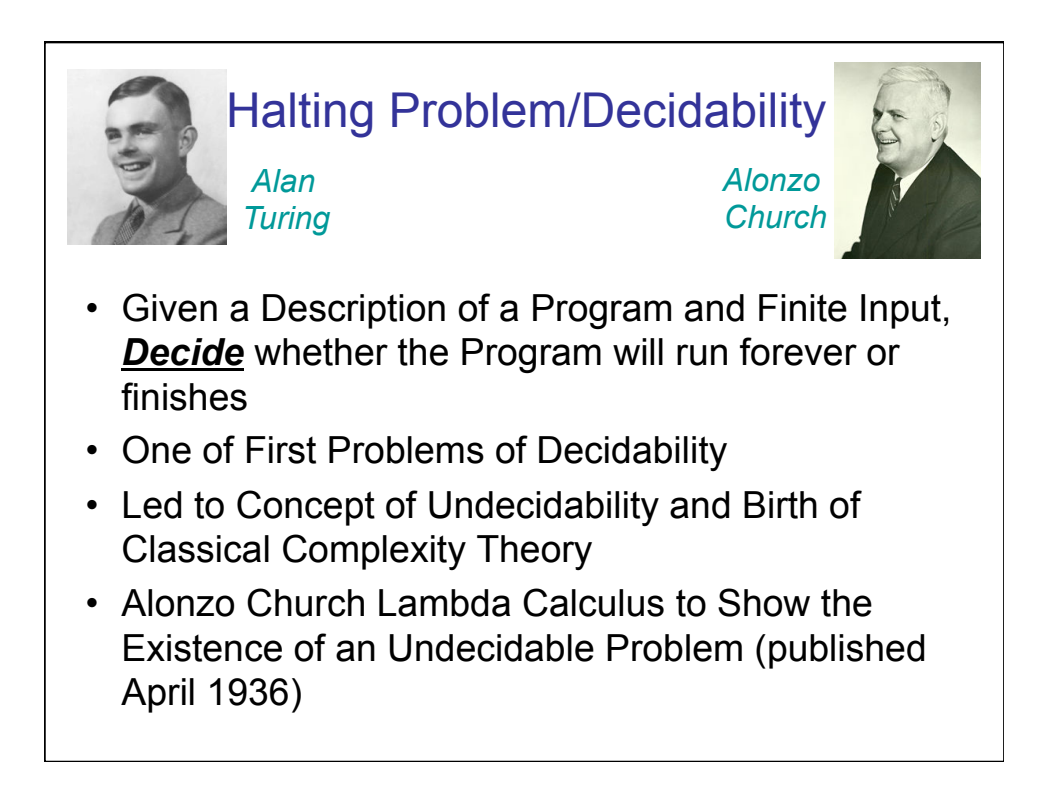

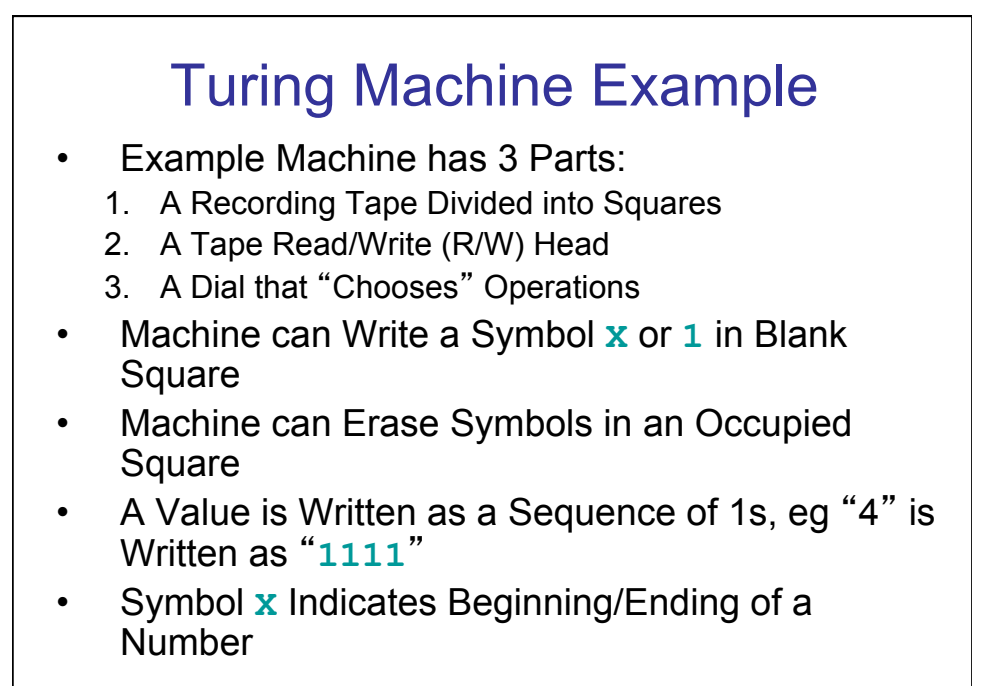

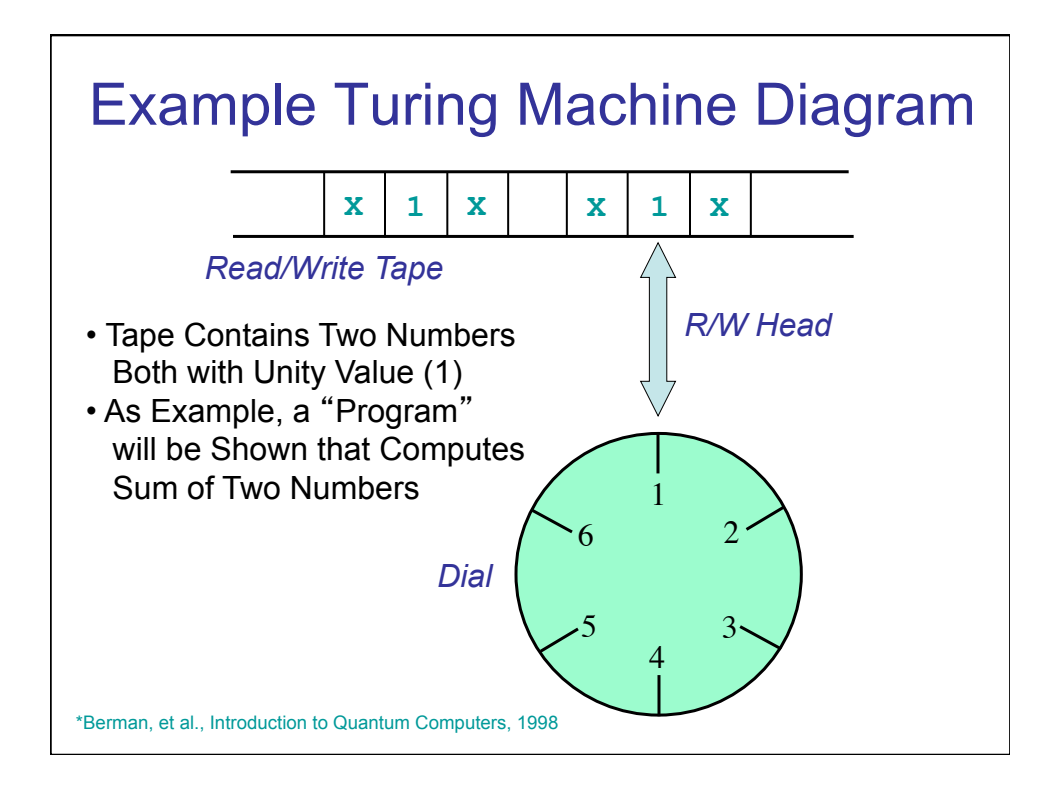

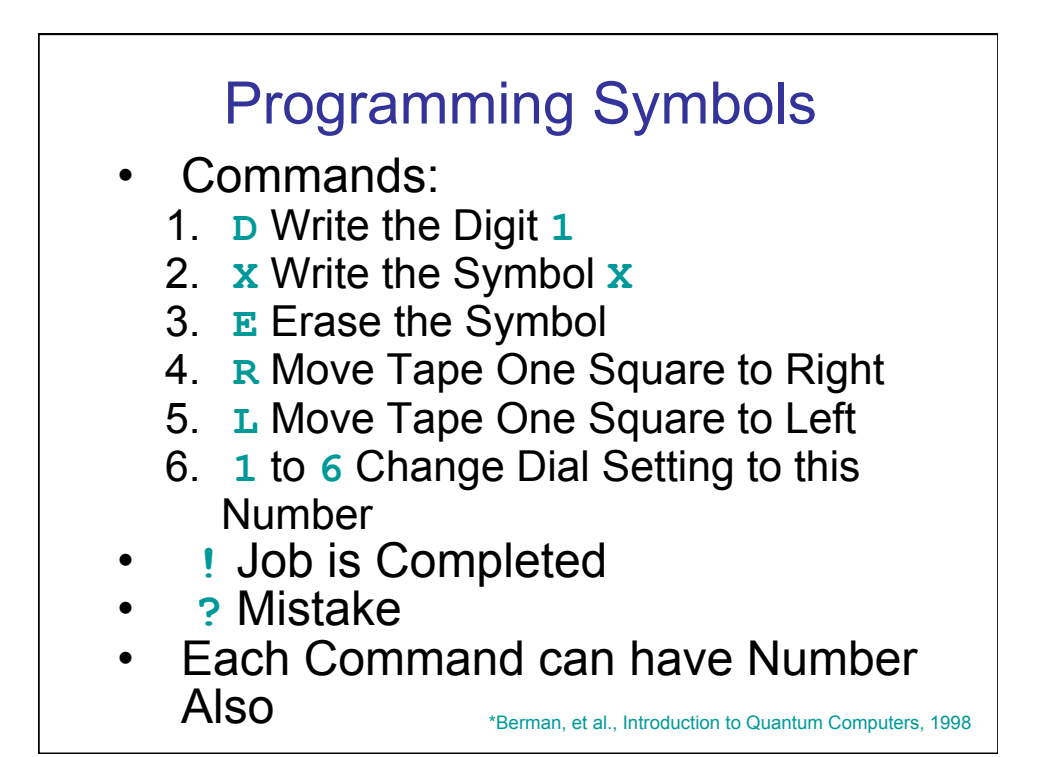

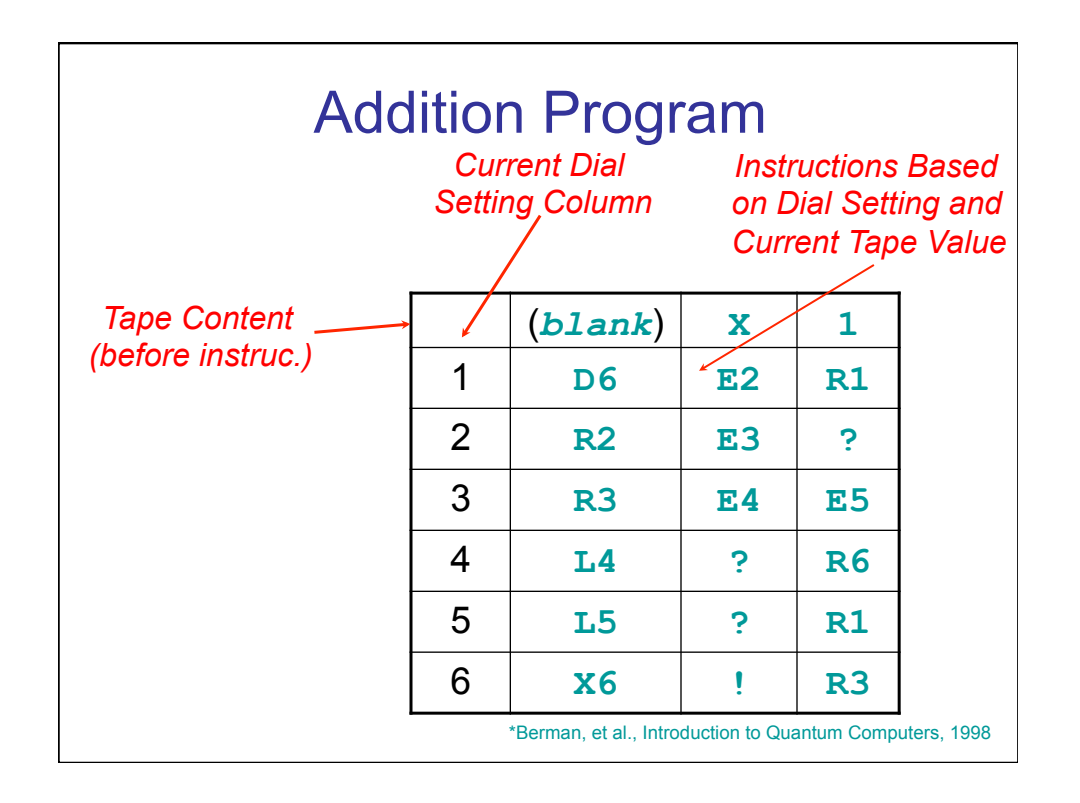

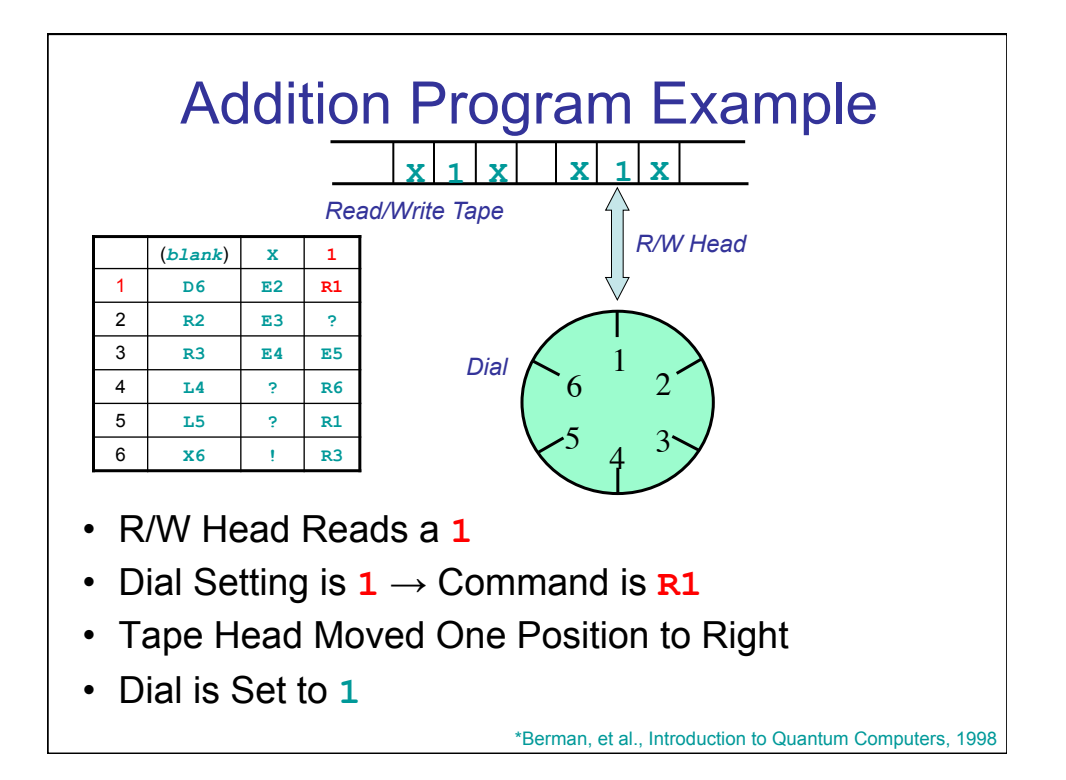

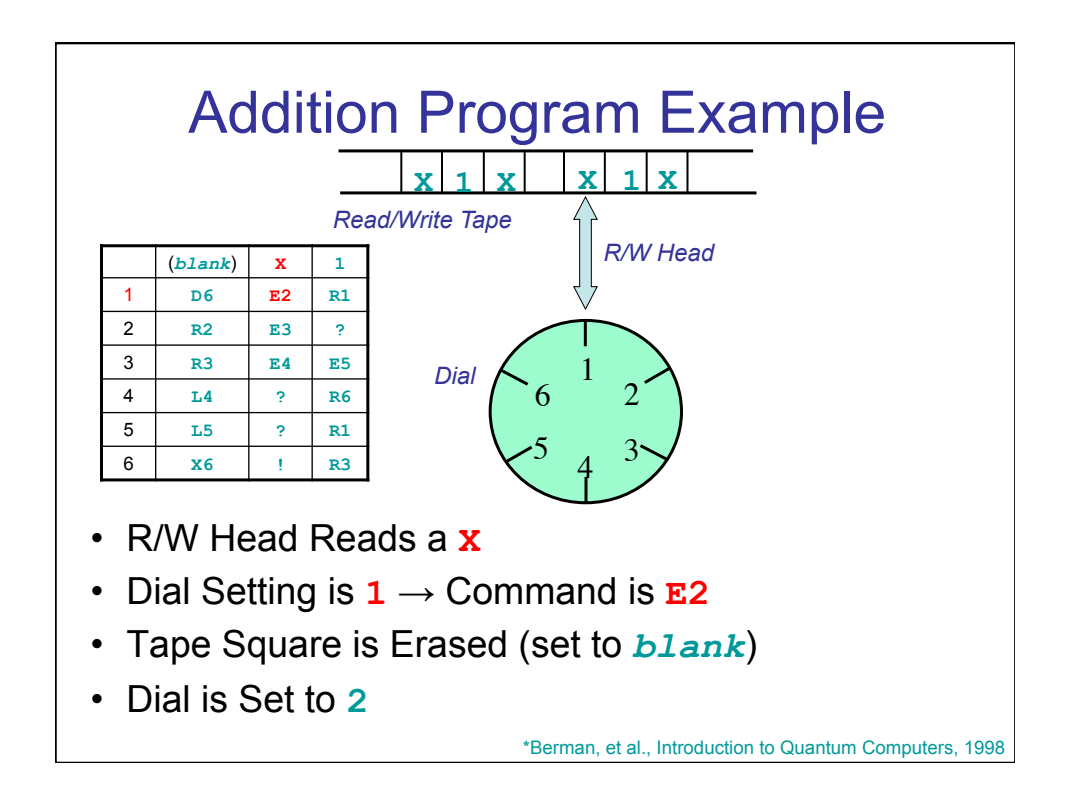

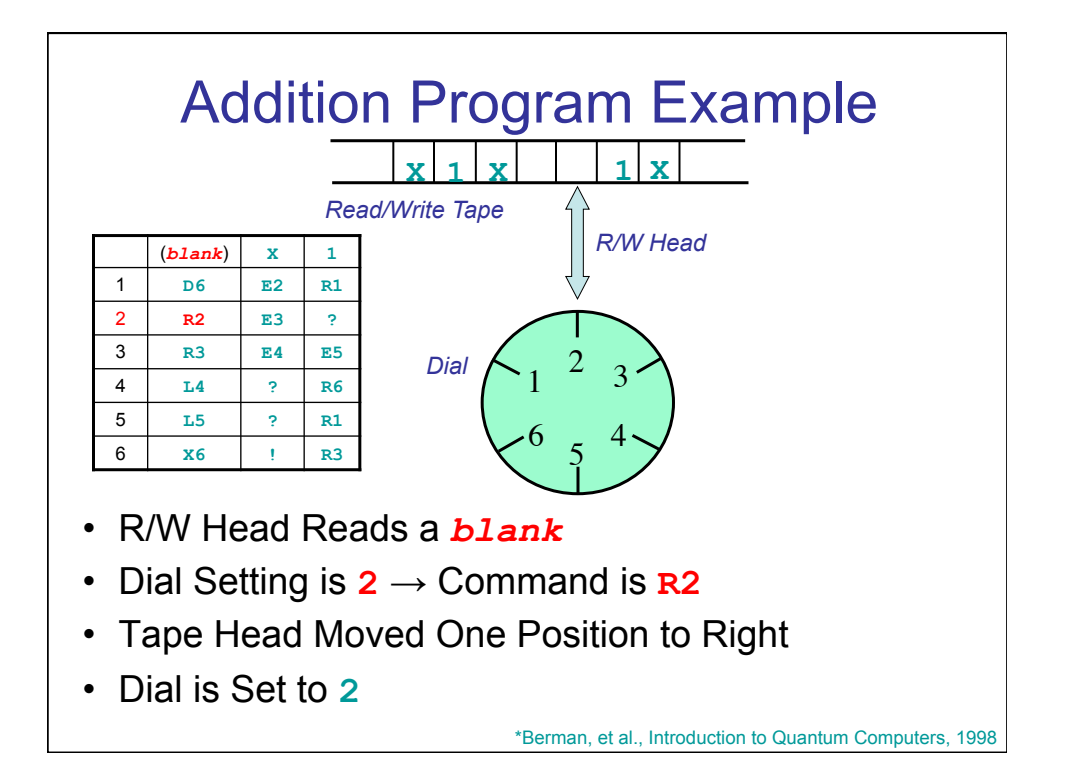

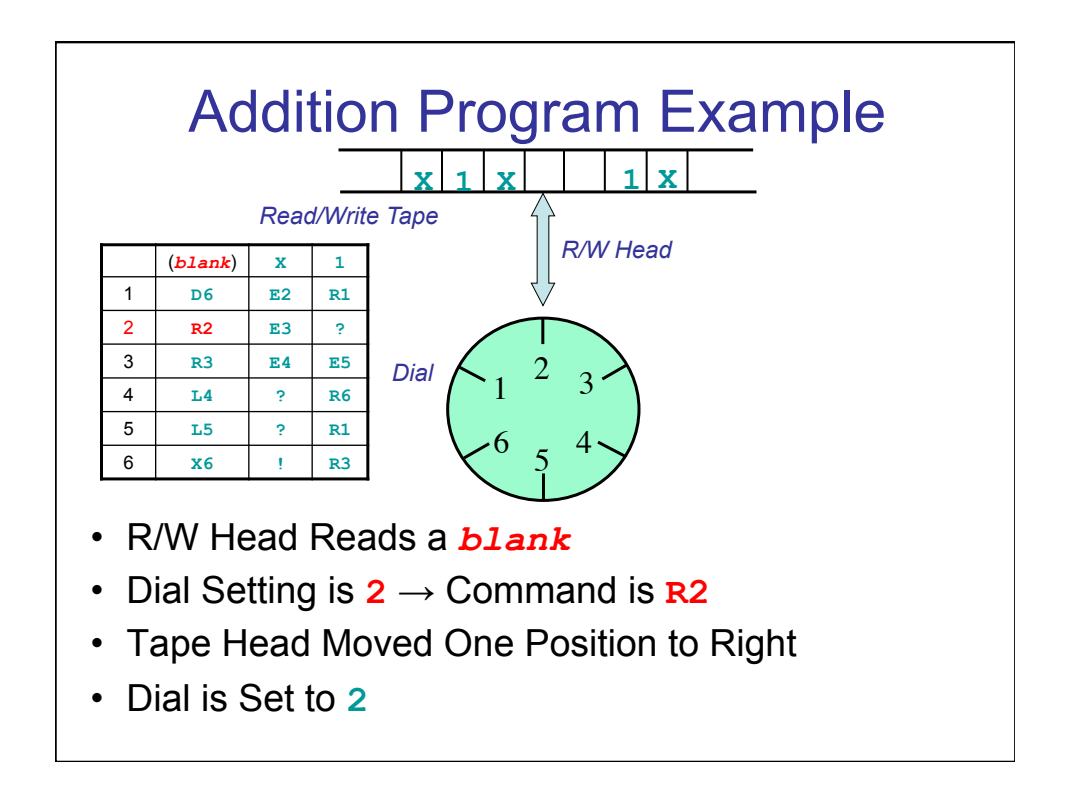

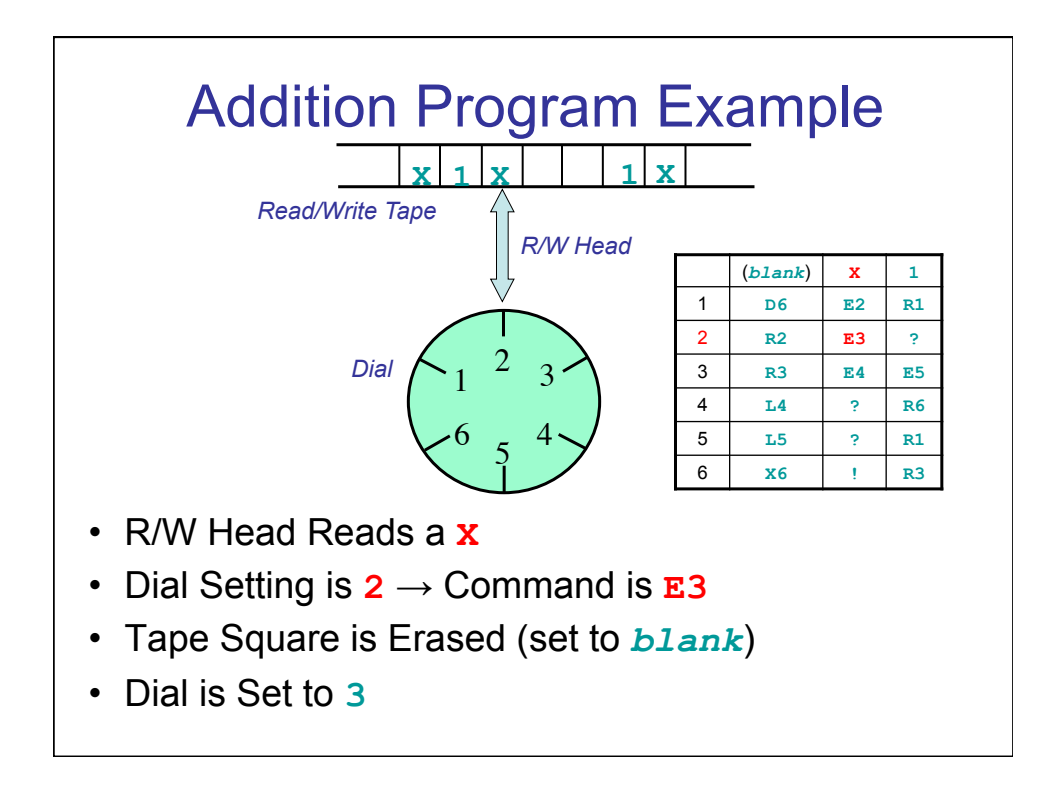

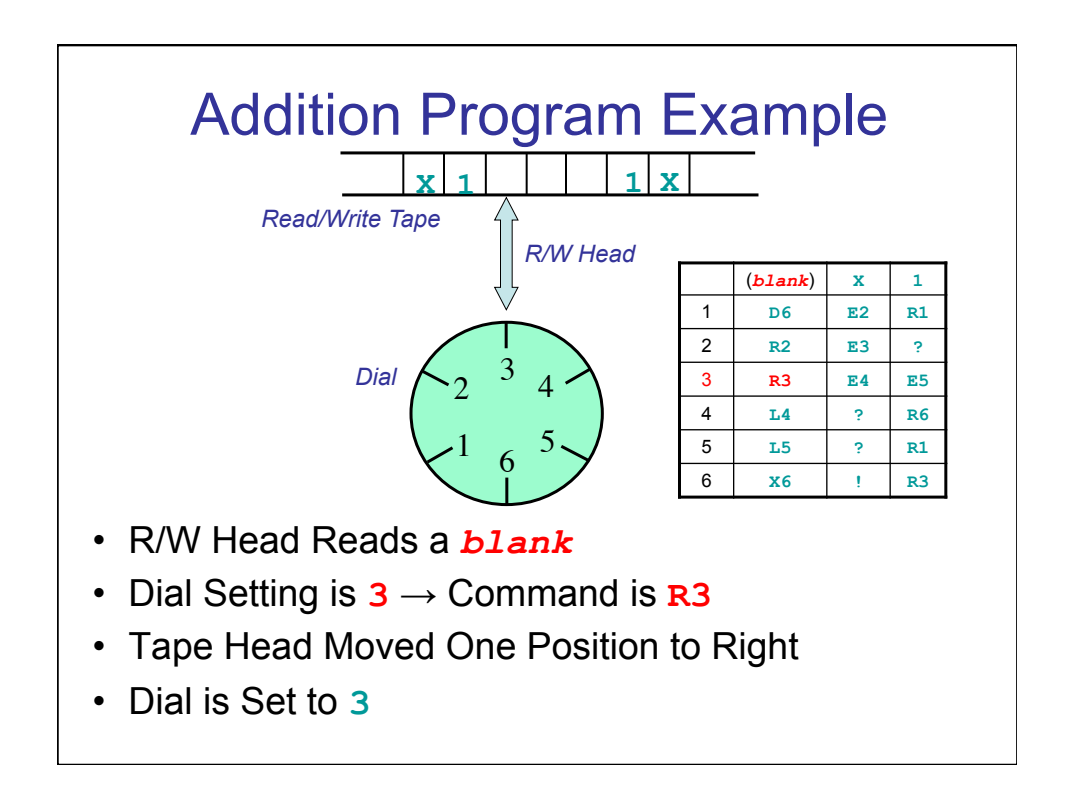

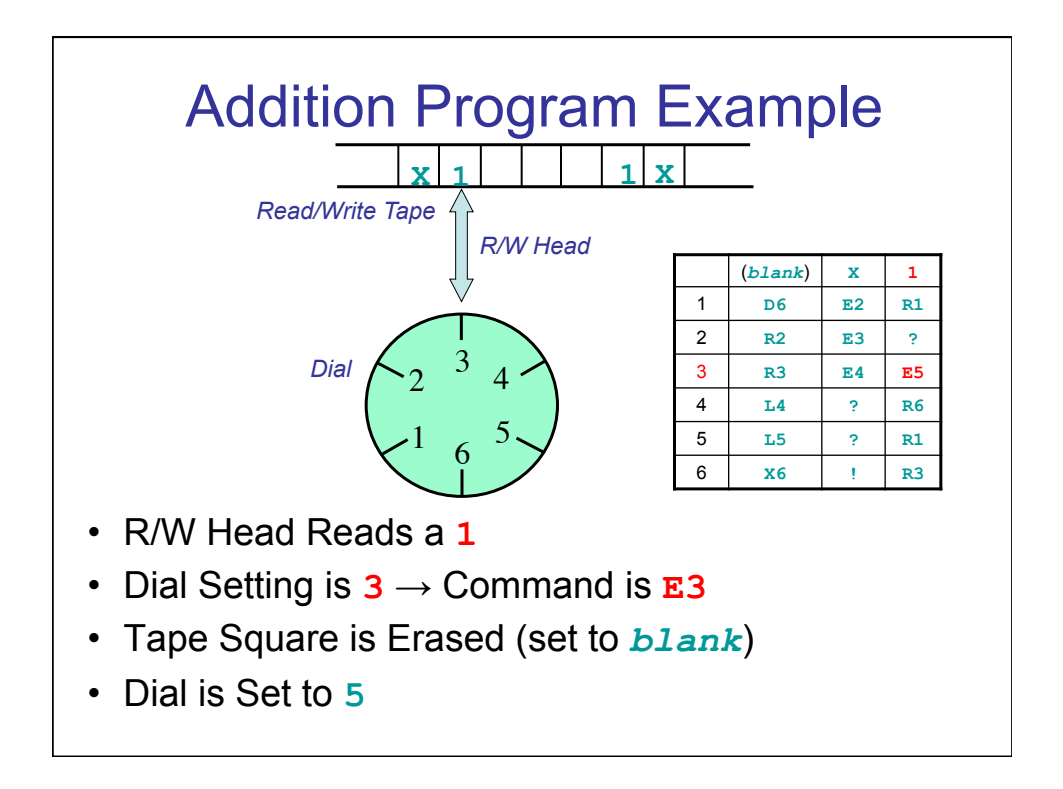

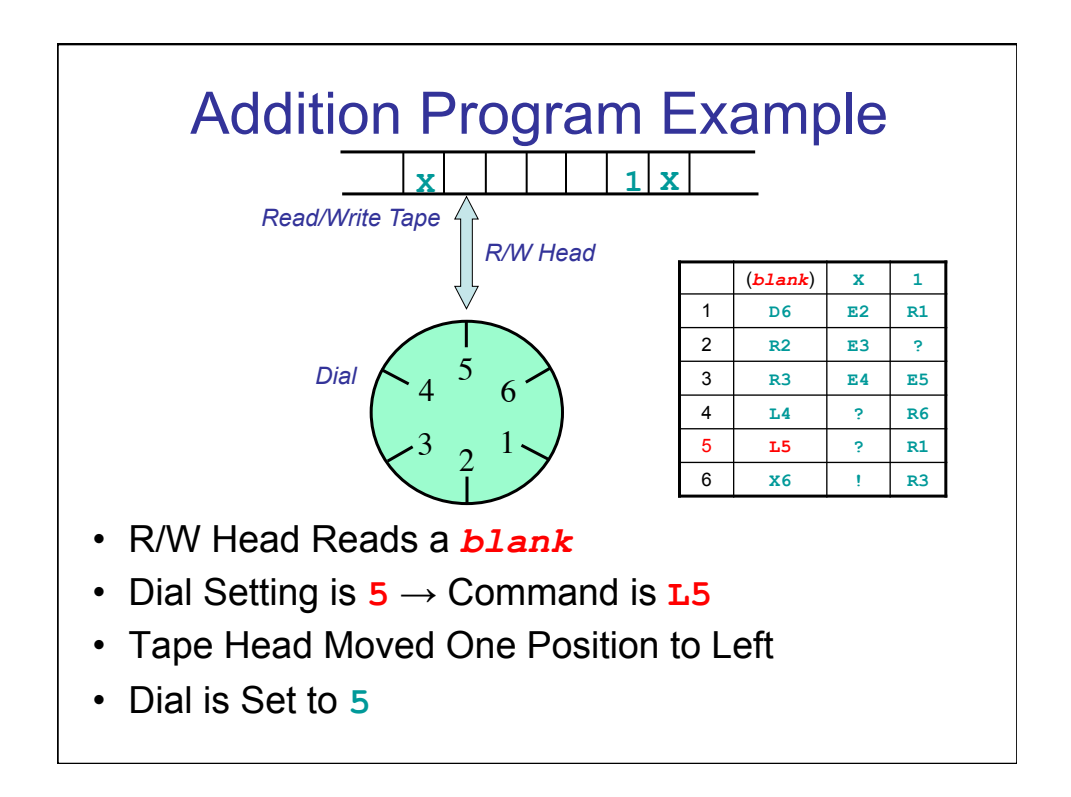

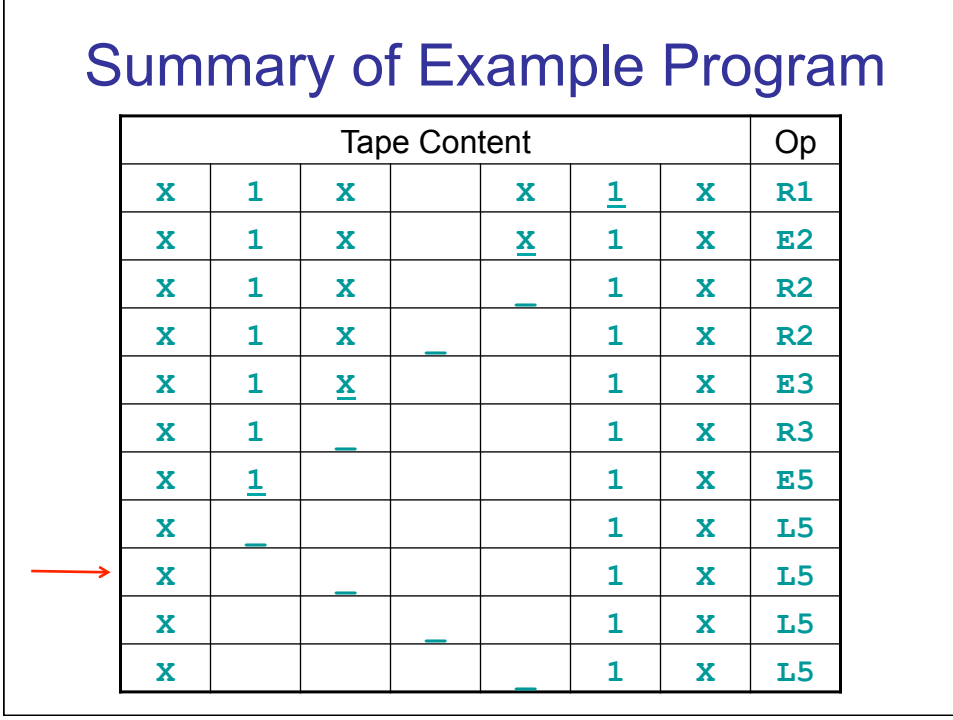

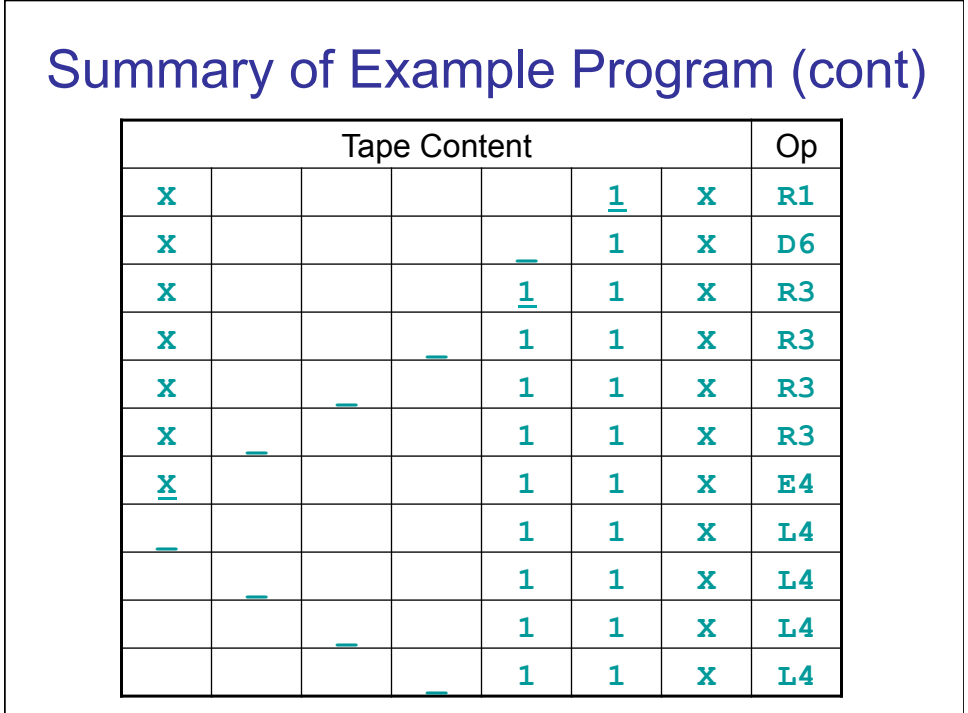

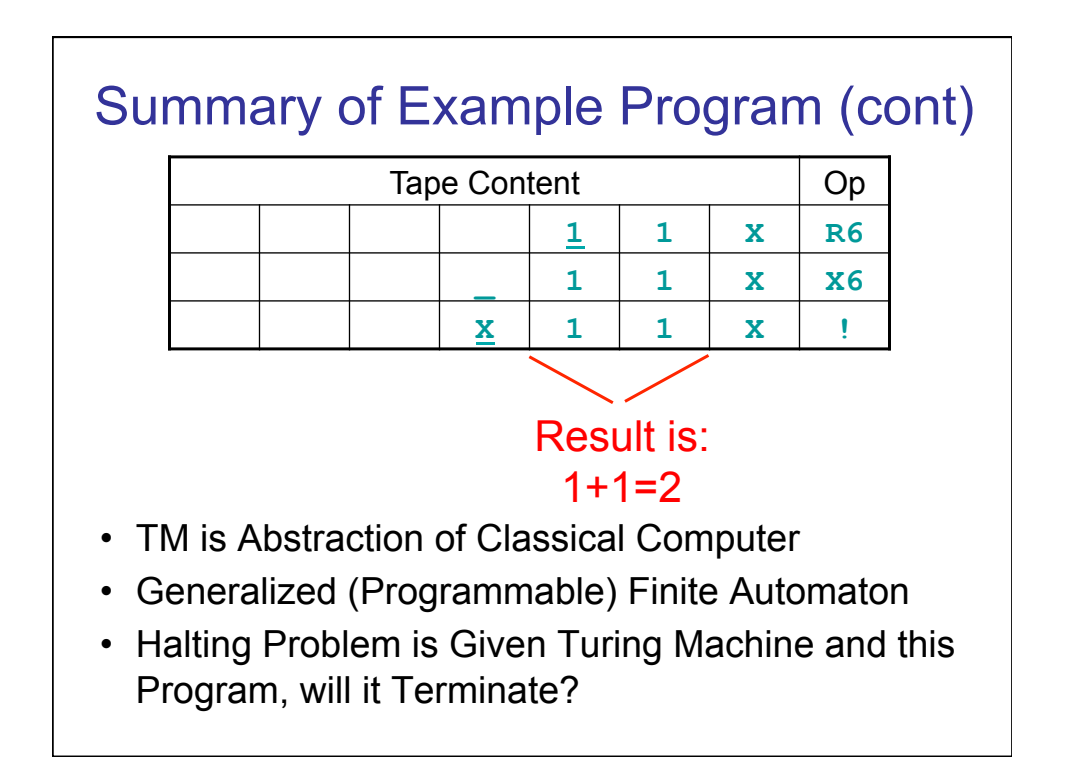

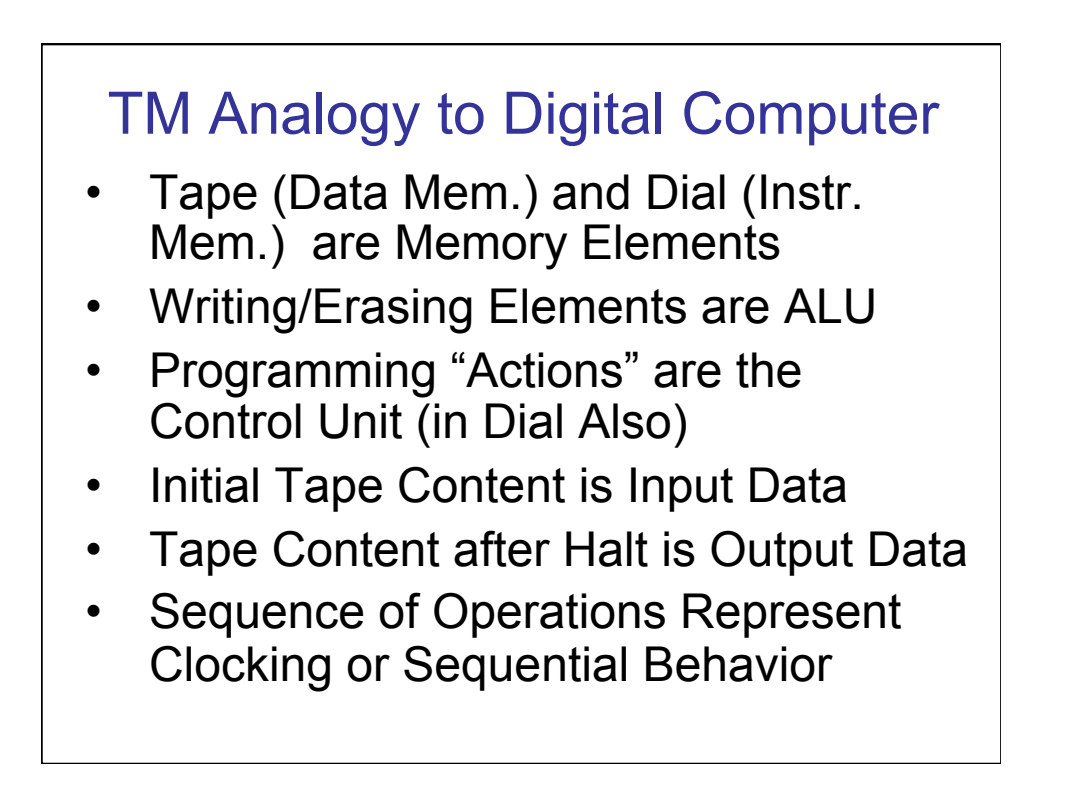

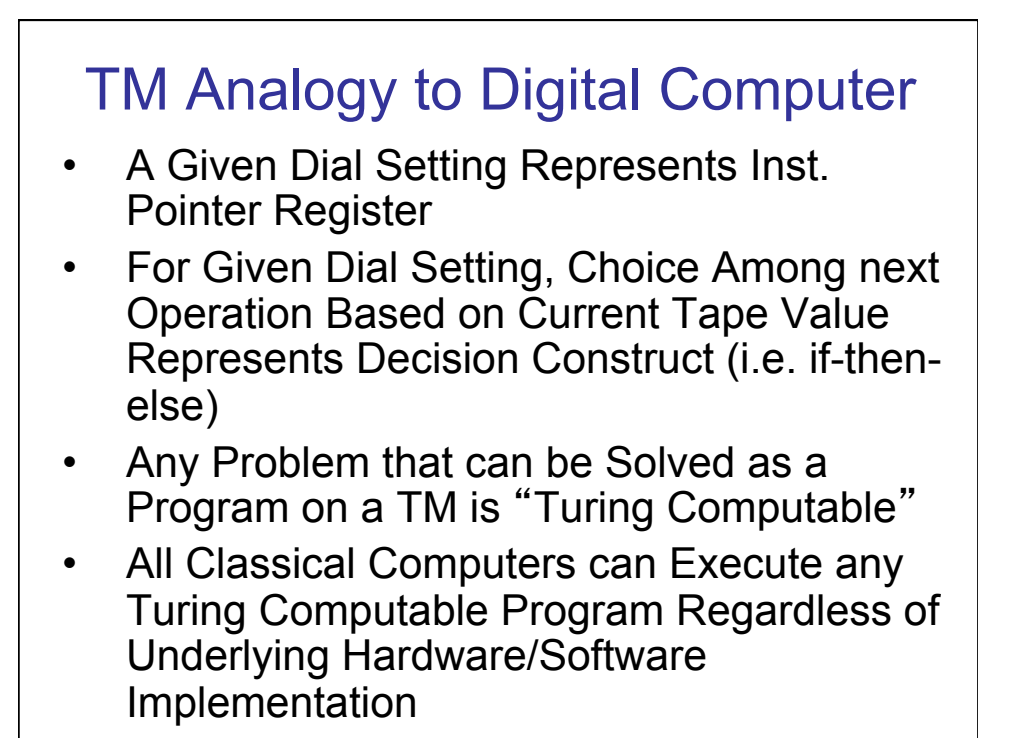

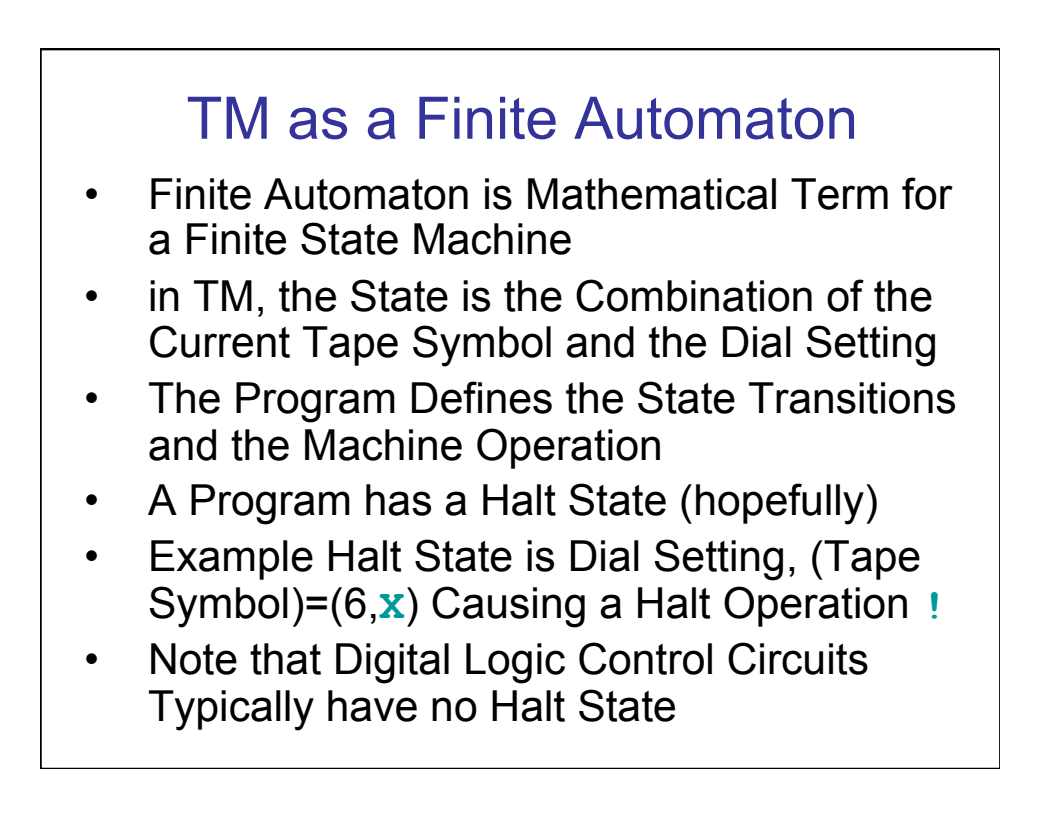

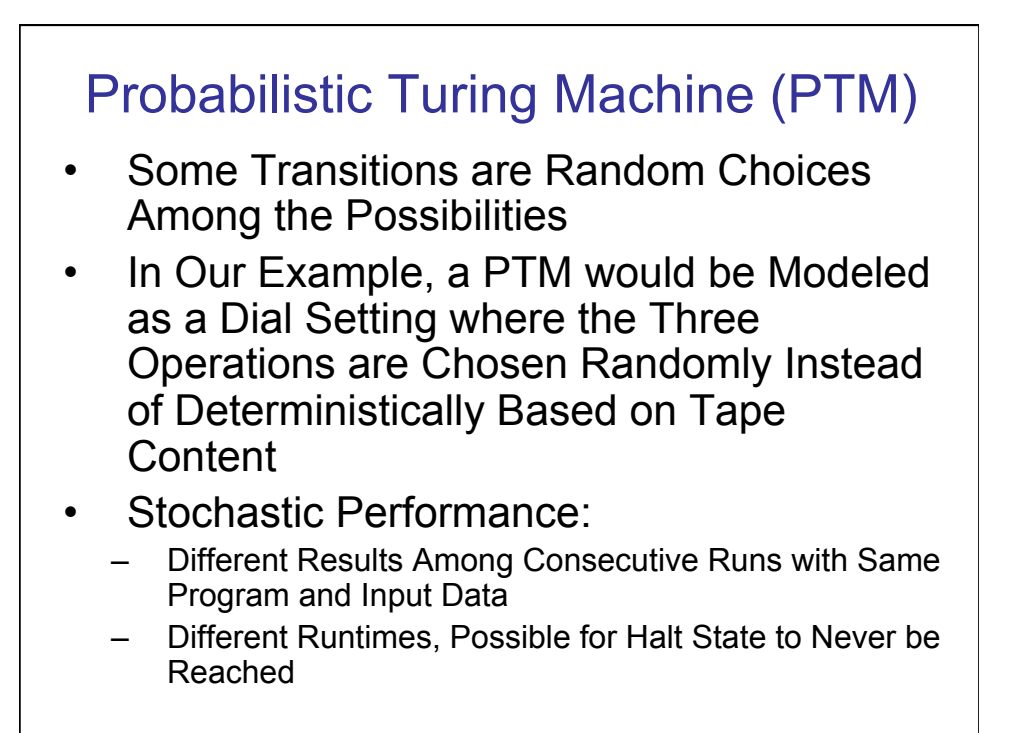

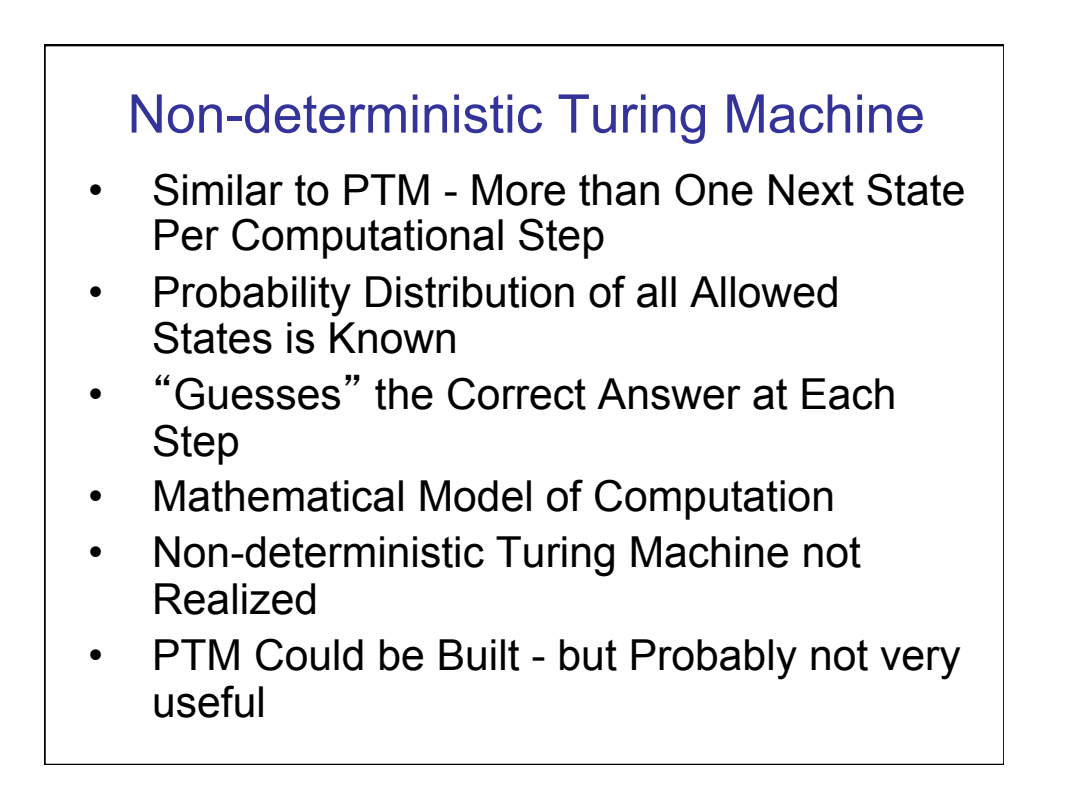

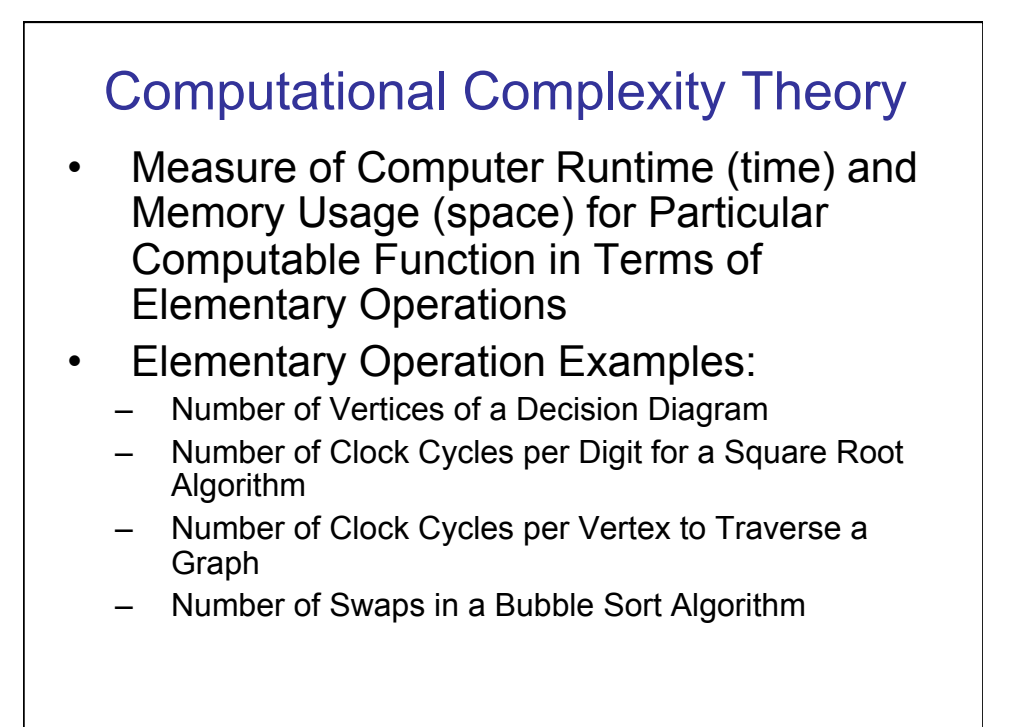

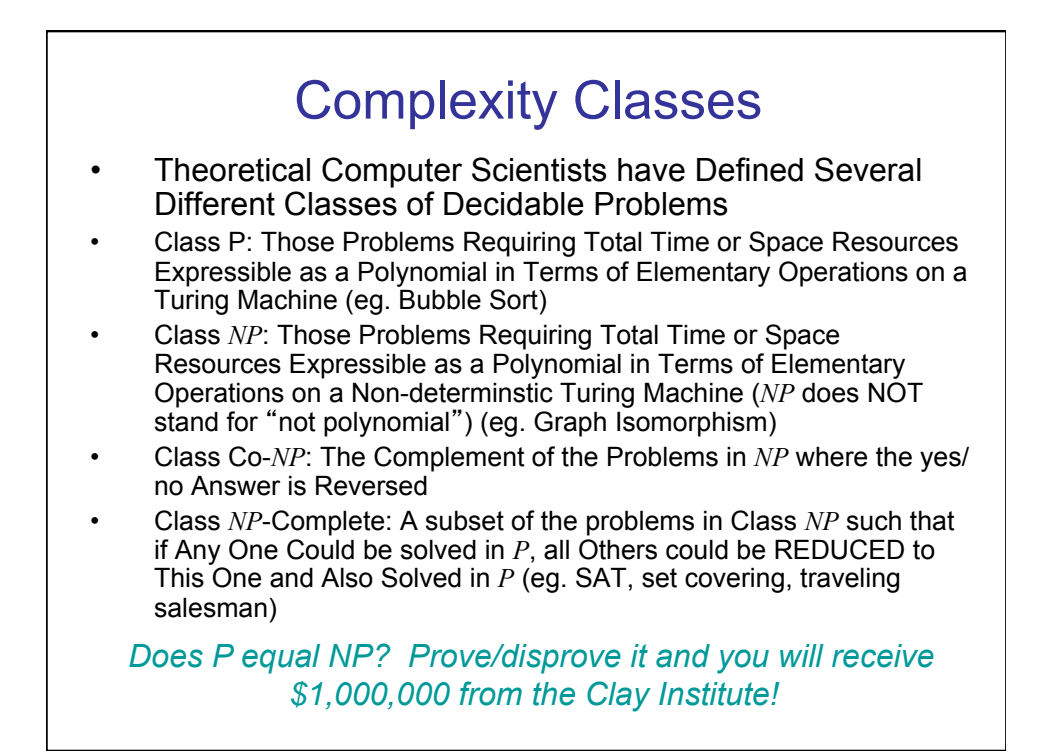

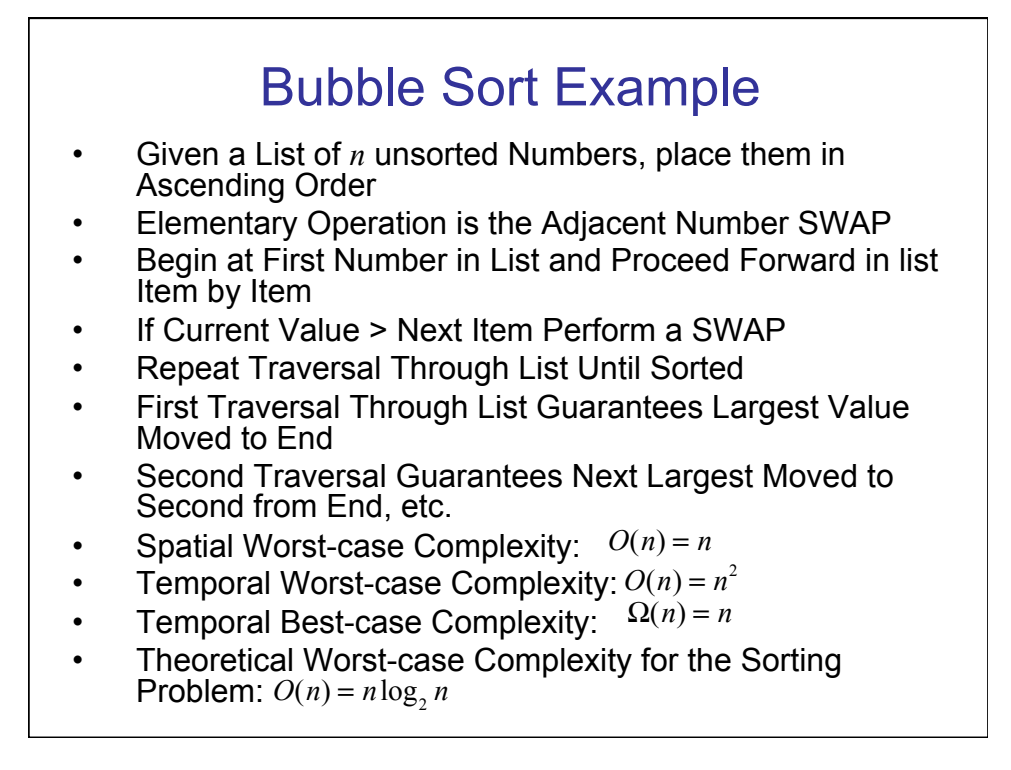

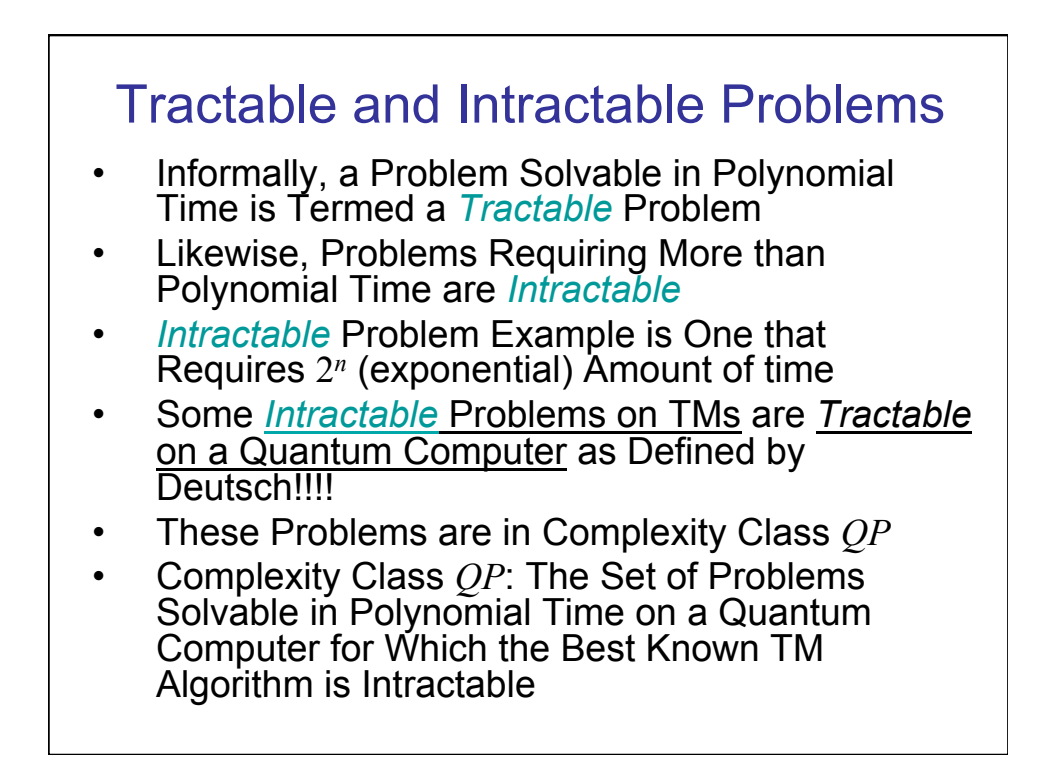

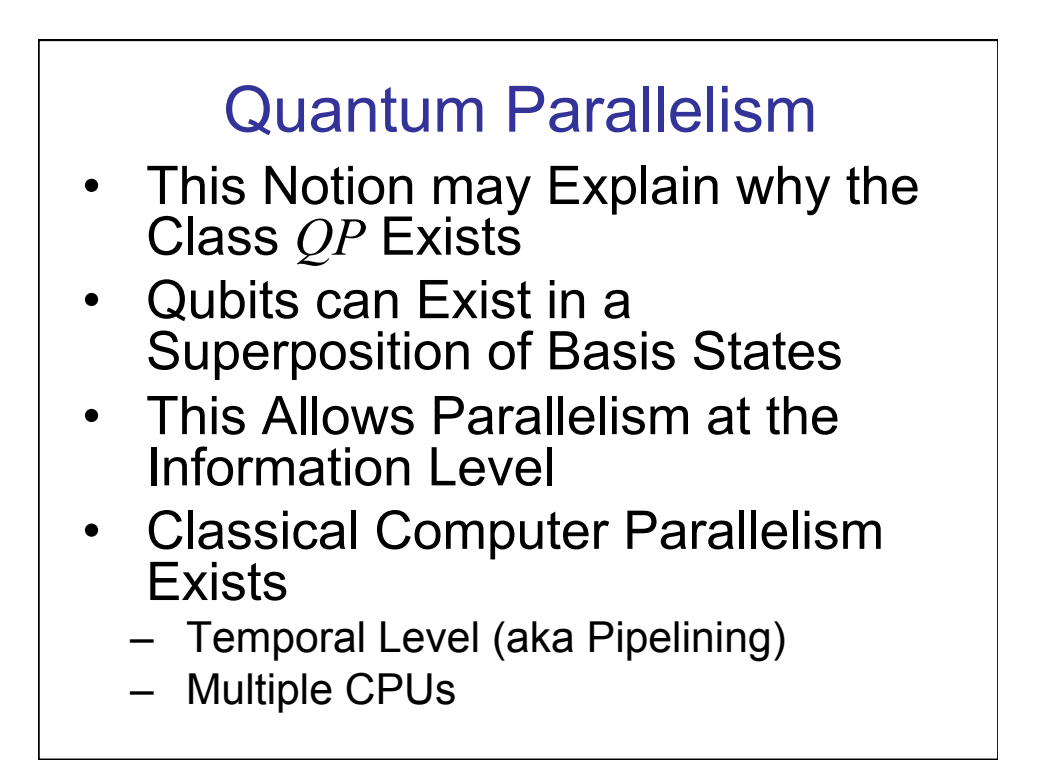

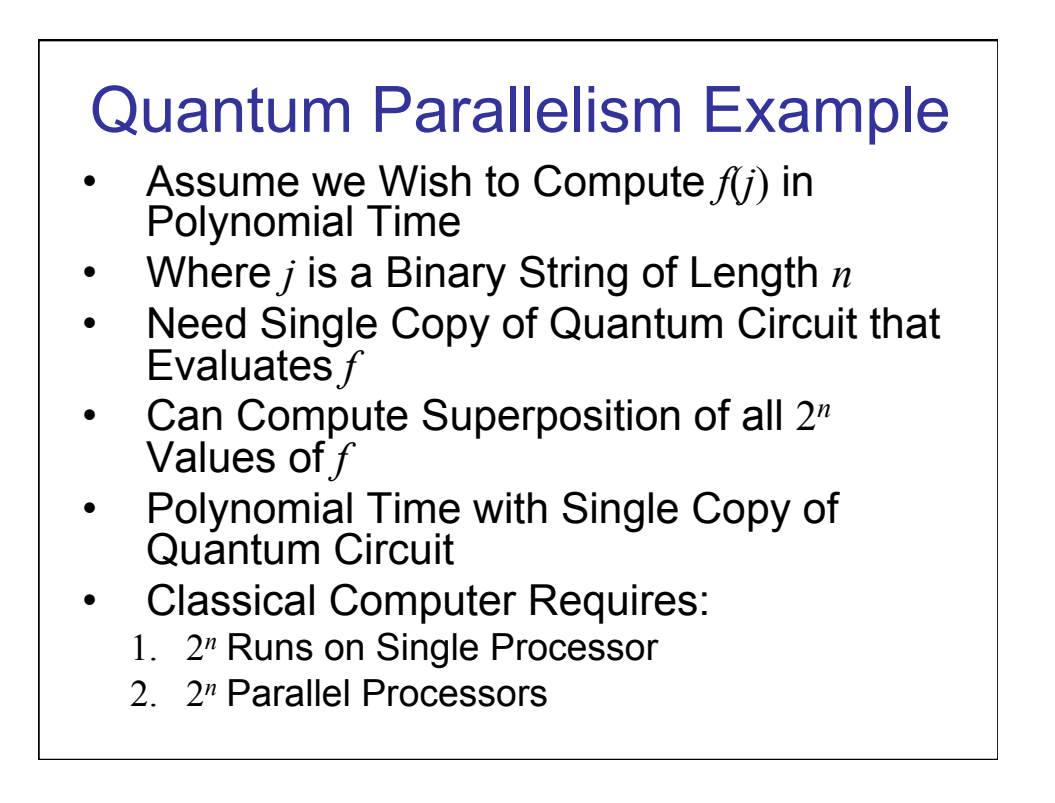

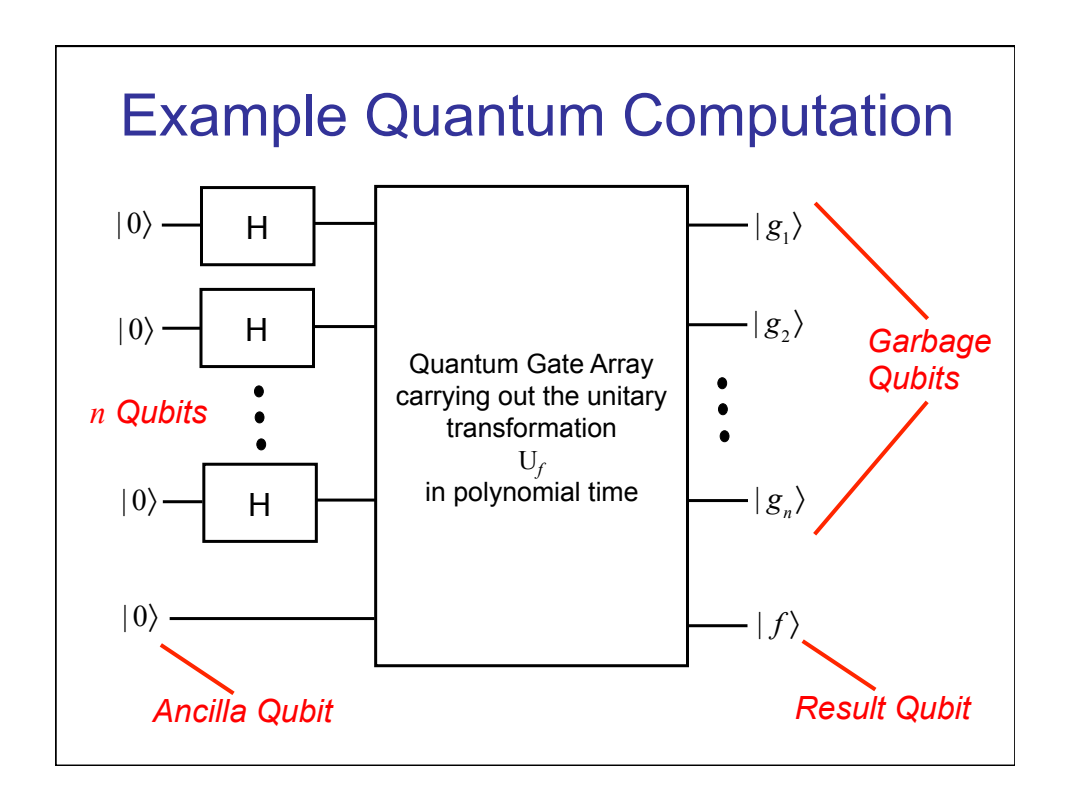

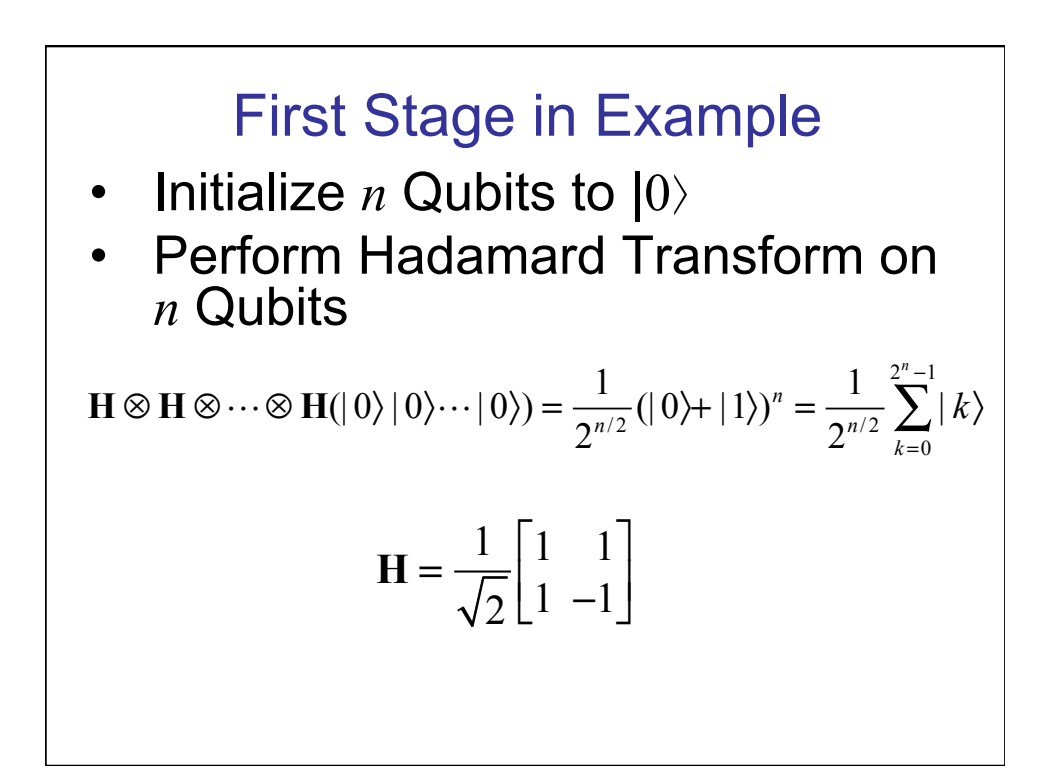

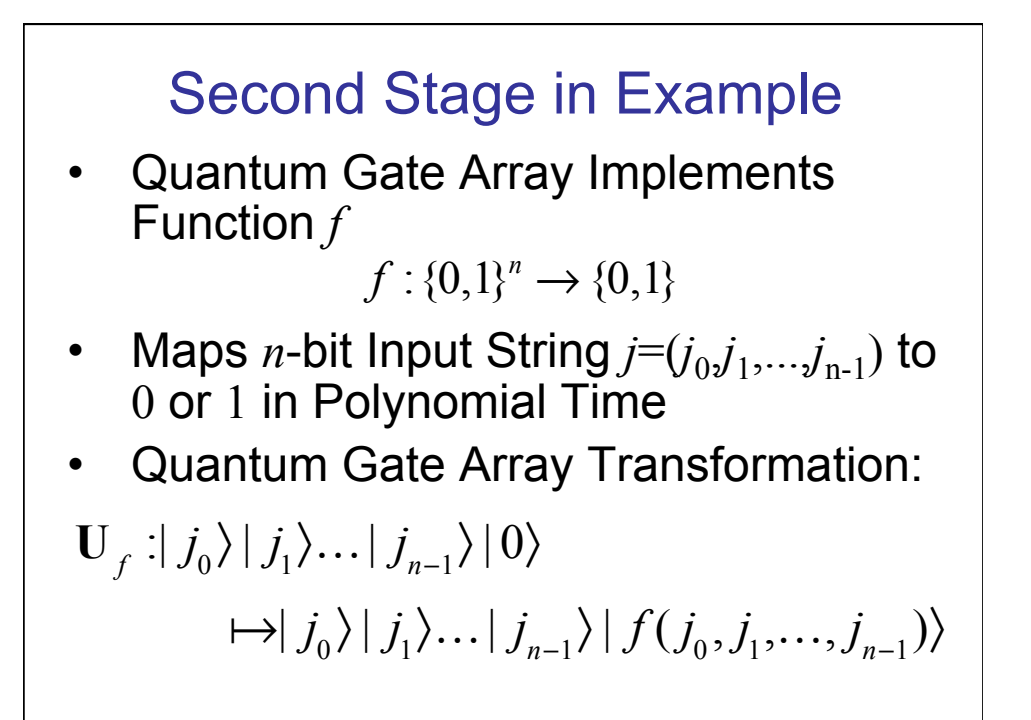

## Result in Example • Input to Function Evaluation is in Superposition State Created by *n* Hadamard Gates • Result is Superposition of all Values of Function *f*  $| f \rangle = \sum | j \rangle | f(j) \rangle$ *j*=0  $2^n - 1$ ∑

## Quantum Algorithm Classes

- 3 Broad Catagories (Shor'03)
	- 1. Finding Periodicity of a Function (using Fourier transforms)
		- Shor's Algorithms-factoring/discrete log
		- Hallgren's Algorithm-solve's Bell's equation
	- 2. Search *N* items in *N*1/2 time
		- Grover's Algorithm
	- 3. Simulation of Quantum Systems
		- Potentially large class suggested by Feynman
		- Not many of these Presently developed

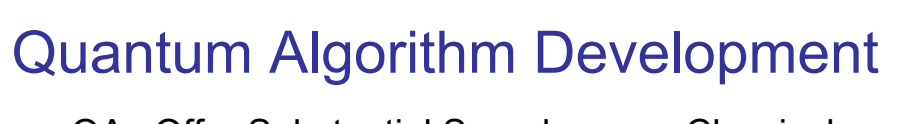

- QAs Offer Substantial Speedup over Classical but Limited in Applicability
- Concentrate on Problems NOT in Class *P*
- Common Conjecture is QAs do NOT Solve *NP* Problems in Polynomial Time
- If Conjecture is True, Then Class of Problems Applicable for QA Speedup is Neither *NP*-hard nor *P*
- Remaining Population of Problems is Relatively Small

## **Parallelism**

- Classical Computation
	- Single Copy of Circuit/Algorithm Requires to Compute Function 2*<sup>n</sup>* Times
	- 2*<sup>n</sup>* Copies of Circuit/Algorithm Allows to Obtain all Values of Function in Single Time Step
- Quantum Circuit/Algorithm
	- Requires Single Copy of Circuit /Algorithm
	- Obtain all Values in Single Time Step
- Parallelism is at Information Level
	- More than Superposition
	- Entanglement also Plays a Role
- Power Requirements Differ Exponentially

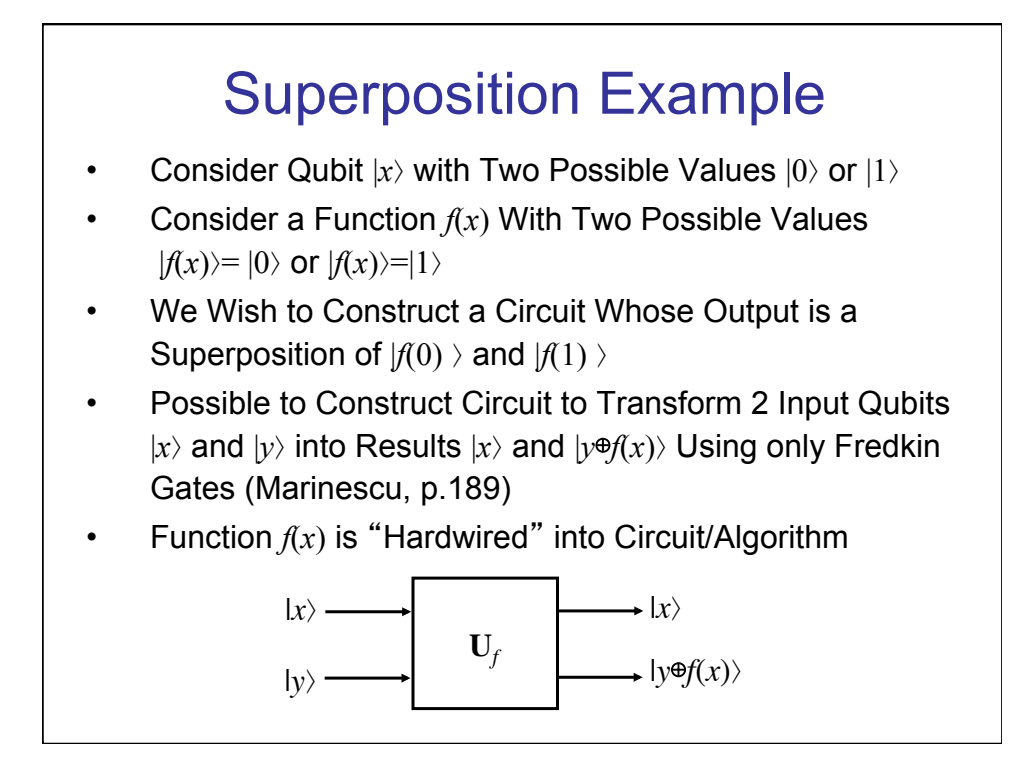

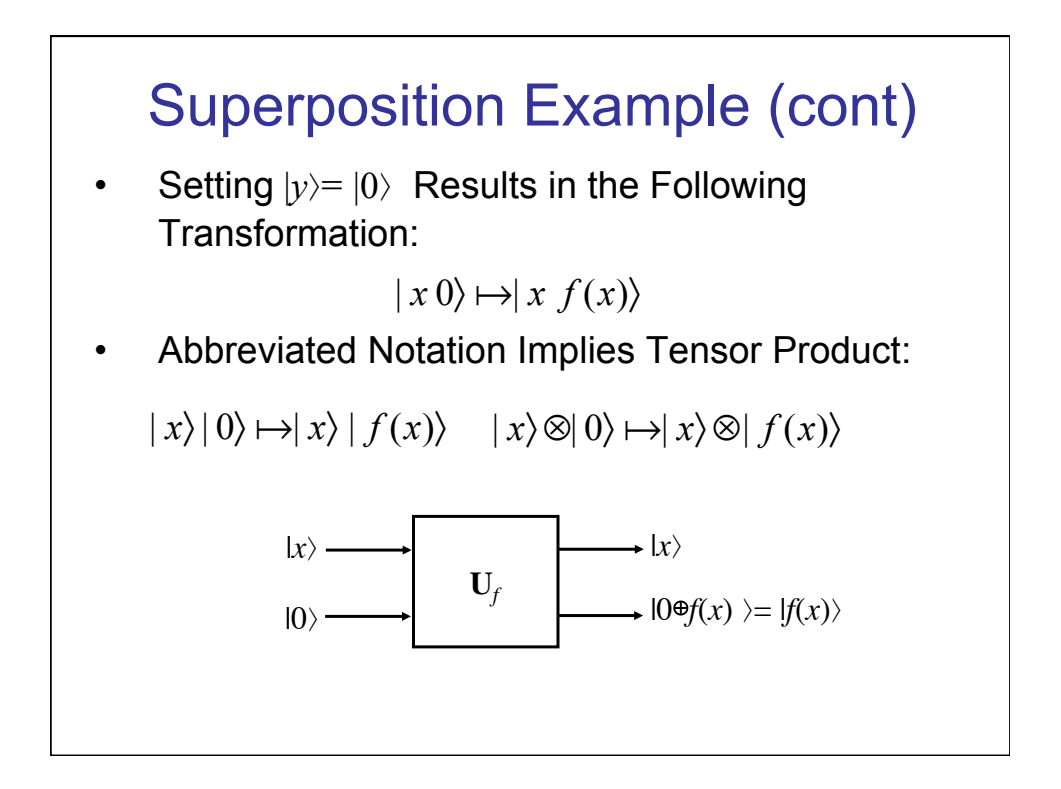

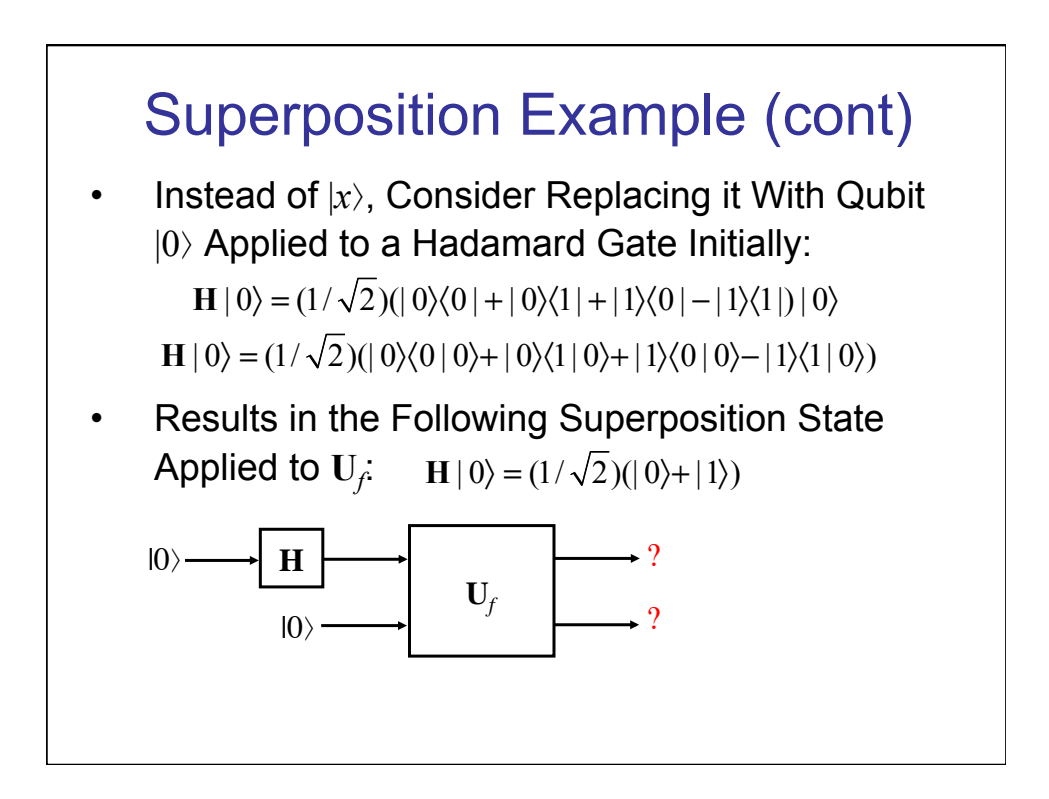

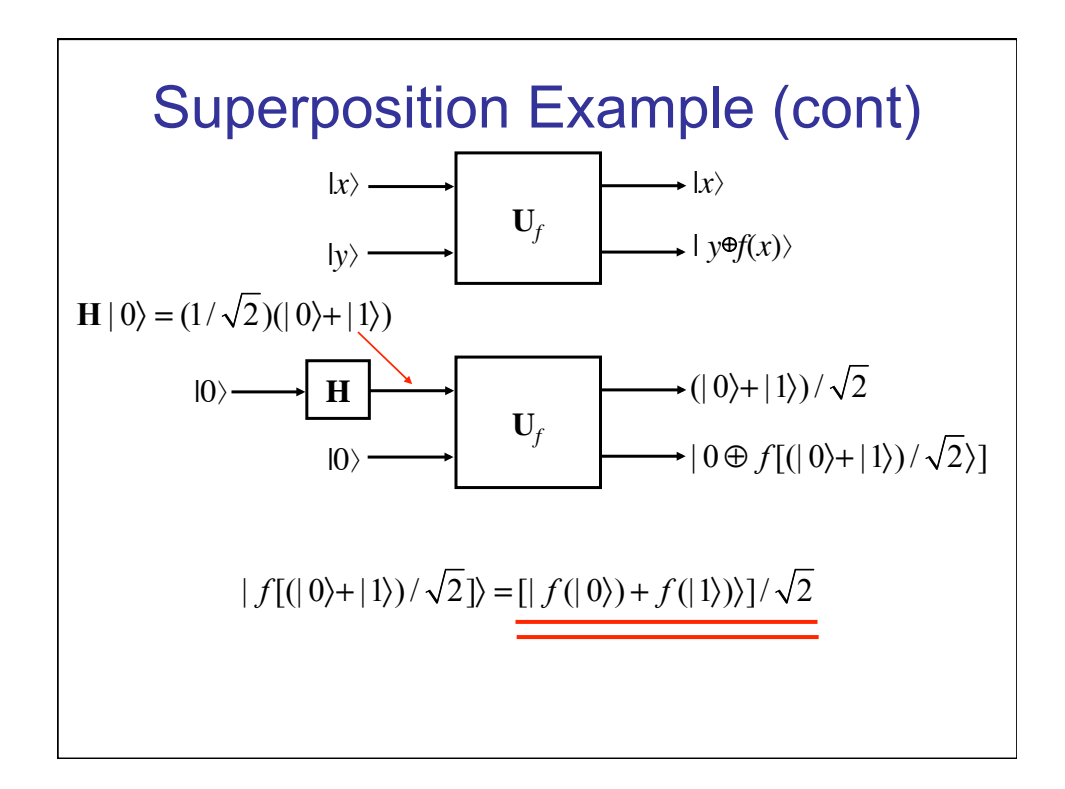

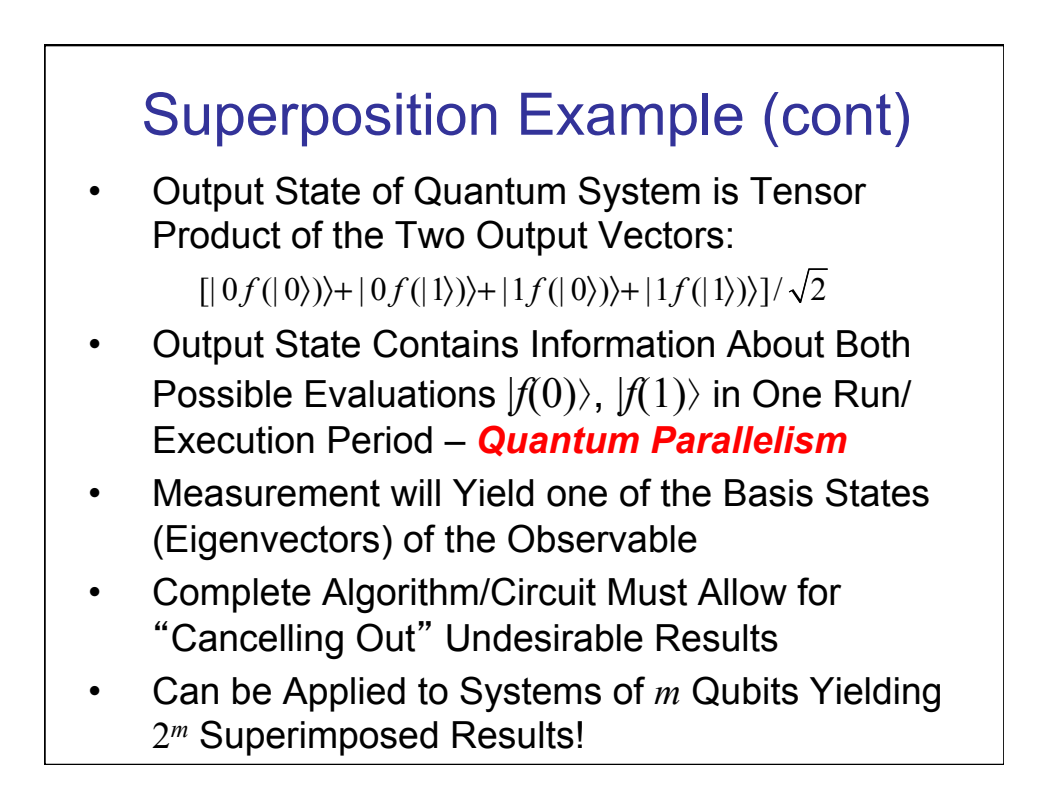